## 11 Quick Tricks You Need Learn Before Upgrading Windows 8 A 8193.htm

WINSLOW ROPER HATCH

**THE LINUX COMMAND LINE, 2ND EDITION** WILLIAM SHOTTS, 2019-03-05 You've experienced the shiny, point-and-click surface of your Linux computer--now dive below and explore its depths with the power of the command line. The Linux Command Line takes you from your very first terminal keystrokes to writing full programs in Bash, the most popular Linux shell (or command line). Along the way you'll learn the timeless skills handed down by generations of experienced, mouse-shunning gurus: file navigation, environment configuration, command chaining, pattern matching with regular expressions, and more. In addition to that practical knowledge, author William Shotts reveals the philosophy behind these tools and the rich heritage that your desktop Linux machine has inherited from Unix supercomputers of yore. As you make your way through the book's short, easily-digestible chapters, you'll learn how to: • Create and delete files, directories, and symlinks • Administer your system, including networking, package installation, and process management • Use standard input and output, redirection, and pipelines • Edit files with Vi, the world's most popular text editor • Write shell scripts to automate common or boring tasks • Slice and dice text files with cut, paste, grep, patch, and sed Once you overcome your initial shell shock, you'll find that the command line is a natural and expressive way to communicate with your computer. Just don't be surprised if your mouse starts to gather dust.

**IBM SYSTEM I SECURITY: PROTECTING 15/OS DATA WITH ENCRYPTION** 

Yessong Johng,Beth Hagemeister,John Concini,Milan Kalabis,Robin Tatam,IBM Redbooks,2008-07-24 Regulatory and industry-specific requirements, such as SOX, Visa PCI, HIPAA, and so on, require that sensitive data must be stored securely and protected against unauthorized access or modifications. Several of the requirements state that data must be encrypted. IBM® i5/OS® offers several options that allow customers to encrypt data in the database tables. However, encryption is not a trivial task. Careful planning is essential for successful implementation of data encryption project. In the worst case, you would not be able to retrieve clear text information from encrypted DATA. THIS IBM REDBOOKS® PUBLICATION IS DESIGNED TO HELP PLANNERS, implementers, and programmers by providing three key pieces of information: PART 1, INTRODUCTION TO DATA ENCRYPTION ON PAGE 1, INTRODUCES KEY concepts, terminology, algorithms, and key management. Understanding these is important to follow the rest of the book. If you are already familiar with the general concepts of cryptography and the data

encryption aspect of it, you may skip this part. Part 2, Planning for data encryption on page 37, provides critical information for planning a data encryption project on i5/OS. Part 3, Implementation of data encryption on page 113, provides various implementation scenarios with a step-by-step guide.

**P.** WINDOWS 8. 1 TIPS, TRICKS AND SHORTCUTS IN EASY STEPS STUART Yarnold,2014 Presents a step-by-step guide offering a variety of tips and techniques to get the most out of Windows 8.1, covering such topics as the interface, customization, security, Internet, email, and MULTIMEDIA.

P **PPI LINUX CERTIFICATION IN A NUTSHELL** STEVEN PRITCHARD, BRUNO GOMES Pessanha,Nicolai Langfeldt,James Stanger,Jeff Dean,2006-07-26 LPI Linux Certification in a Nutshell,Second Edition is an invaluable resource for determining what you needto practice to pass the Linux Professional Institute exams. This bookwill helpyou determine when you're ready to take the exams, which aretechnically challenging and designed to reflect the skills thatadministrators needin real working environments. As more corporations adopt Linux as the networking backbone for theirIT systems, the demand for certified technicians will becomeeven greater. Passing the LPI exams will broaden your career optionsbecause the LPICis the most widely known and respected Linux certification program intheworld. Linux Journal recognized the LPI as the bestTraining andCertification Program. The exams were developed by the LinuxProfessional Institute,an international, volunteer-driven organization with affiliates in adozen countries. The core LPI exams cover two levels. Level 1 tests a basic knowledge ofLinux installation, configuration, and command-lineskills. Level 2 goes into much more depth regarding systemtroubleshooting andnetwork services such as email and the Web. The second edition of LPILinuxCertification in a Nutshell is a thoroughly researchedreference to these exams. The book is divided into four parts, one foreach of theLPI exams. Each part features not only a summary of the core skills youneed, but sample exercises and test questions, along with helpful hintsto letyou focus your energies. Major topics include: GNU and Unix commands Linux installation and package management Devices, filesystems, and kernel configuration Text editing, processing, and printing The X Window System Networking fundamentals and troubleshooting Security, including intrusion detection, SSH, Kerberos, andmore DNS, DHCP, file sharing, and other networking infrastructure Email, FTP, and Web services Praise for the first edition: Although O'Reilly's Nutshell series are intended as 'DesktopReference'

manuals, I have to recommend this one as a goodall-round read; not only as a primer for LPI certification, but as anexcellent introductory text on GNU/Linux. In all, this is a valuableaddition toO'Reilly's already packed stable of Linux titles and I look forward tomore from the author.--First Monday

**P. INTEGRATION THROUGHOUT AND BEYOND THE ENTERPRISE IAN HERITAGE, CLAUS** T. Jensen,Tamjit Kumar,Maria Luisa Lopez de Silanes Ruiz,Sambasivarao Nanduri,Juan Carlos Pineda,Abhinav Priyadarshi,Katherine Sanders,David Shute,Jaime Martin Talavera,Mark Taylor,John M. Zoltek Jr.,Margaret Ticknor,IBM Redbooks,2014-04-18 Throughout the history of the IT industry, integration has been an important part of most projects. WHETHER IT IS INTEGRATION OF TRANSACTIONS, DATA, OR PROCESSES, EACH HAS challenges and associated patterns and antipatterns. In an age of mobile devices, social networks, and cloud services, and big data analytics, integration is more important than ever, but the scope of the challenge for IT projects has changed. Partner APIs, social networks, physical sensors and devices, all of these and more are important sources of capability or insight. It is no longer sufficient to integrate resources under control of the enterprise, because many important resources are in the ecosystem beyond enterprise boundaries. With this as the basic tenet, WE ADDRESS THESE QUESTIONS: WHAT ARE THE CURRENT INTEGRATION PATTERNS that help enterprises become and remain competitive? How do you choose when to use which pattern? What is the topology for a composable business? And how do you accelerate the process of implementation through intelligent choice of supporting integration middleware? This IBM® REDBOOKS® PUBLICATION GUIDES INTEGRATION PRACTITIONERS AND architects in choosing integration patterns and technologies. **BLOCK'S DISINFECTION, STERILIZATION, AND PRESERVATION GERALD** McDonnell,2020-06-26 With more international contributors than ever before, Block's Disinfection, Sterilization, and Preservation, 6th Edition, is the first new edition in nearly 20 years of the definitive technical manual for anyone involved in physical and chemical disinfection and sterilization methods. The book focuses on disease prevention—rather than eradication—and has been thoroughly updated with new information based on recent advances in the field and understanding of the risks, the technologies available, and the

regulatory environments.

**ESSENTIALS OF COMPUTER ARCHITECTURE, SECOND EDITION** DOUGLAS Comer,2017-01-06 This easy to read textbook provides an introduction to computer architecture, while focusing on the essential aspects of hardware that programmers need to know. The topics are explained from a programmer's point of view, and the text emphasizes consequences for programmers. Divided in five parts, the book covers the basics of digital logic, gates, and data paths, as well as the three primary aspects of architecture: processors, memories, and I/O systems. The book also covers advanced topics of parallelism, pipelining, power and energy, and performance. A hands-on lab is also included. The second edition contains three new chapters as well as changes and updates throughout.

**FINANCIAL ACCOUNTING FOR LOCAL AND STATE SCHOOL SYSTEMS**, 1981 EMBEDDED LINUX PRIMER CHRISTOPHER HALLINAN, 2010-10-26 UP-TO-THE-Minute, Complete Guidance for Developing Embedded Solutions with Linux Linux has emerged as today's #1 operating system for embedded products. Christopher Hallinan's Embedded Linux Primer has proven itself as the definitive real-world guide to building efficient, high-value, embedded systems with Linux. Now, Hallinan has thoroughly updated this highly praised book for the newest Linux kernels, capabilities, tools, and hardware support, including advanced multicore processors. Drawing on more than a decade of embedded Linux experience, Hallinan helps you rapidly climb the learning curve, whether you're moving from legacy environments or you're new to embedded programming. Hallinan addresses today's most important development challenges and demonstrates how to solve the problems you're most likely to encounter. You'll learn how to build a modern, efficient embedded Linux development environment, and then utilize it as productively as possible. Hallinan offers up-to-date guidance on everything from kernel configuration and initialization to bootloaders, device drivers to file systems, and BusyBox utilities to real-time configuration and system analysis. This edition adds entirely new chapters on UDEV, USB, and open source build systems. Tour the typical embedded system and development environment and understand its concepts and components. Understand the Linux kernel and userspace initialization processes. Preview bootloaders, with specific emphasis on U-Boot. Configure the Memory Technology Devices (MTD) subsystem to interface with flash (and other) memory devices. Make the most of BusyBox and latest open source development tools. Learn from expanded and updated coverage of kernel debugging. Build and analyze real-time systems with Linux. Learn to configure device files and driver loading with UDEV. Walk through detailed coverage of the USB subsystem. Introduces the latest open source embedded Linux build systems. Reference appendices include U-Boot and BusyBox commands.

**BEGINNING RED HAT LINUX 9 SANDIP BHATTACHARYA, 2003-07-09 WHAT IS** this book about? Red Hat Linux 9 is a powerful, flexible open source operating system. Its popularity is growing, both in home use and in corporate environments of all sizes. Its user interface makes it every bit as accessible as other operating systems, and its open source pedigree opens the doors to a mind-blowing amount of free software. This book guides you through that difficult time that comes just after you've installed a new operating system, by giving you the confidence to open your wings and fly with it. We'll take you through the installation, we'll get you working, and by the end of the book you'll have a wellconfigured, stable, secure operating system and a world of possibilities. What does this book cover? In this book, you will learn how to Install Red Hat Linux 9 using the included 2 CD-ROM distribution from Red Hat Use Red Hat Linux 9 to connect to networks, printers, and the Internet Get working — using Office applications, Web browsers, multimedia applications, and so on Get the most from Linux — by understanding Linux's powerful file system and command line interfaces Set up and configure a Web server, a mail server, a file server, and various other types of servers Secure your machine against unauthorized use — both FROM THE INTERNET AND FROM INTERNAL THREATS MODIFY YOUR MACHINE TO SUIT the way you work — installing software to create a tailored working environment Who is this book for? This book is for you if you're using (or planning to use) the Red Hat Linux operating system for the first time. It offers the simple, plain-speaking guidance you need as you begin to explore the vast potential of open source software. The book assumes that you're familiar with using Microsoft Windows, and aims to help you make the jump from Windows to Linux by introducing it in those terms. No previous knowledge of Linux is assumed.

**P.** FIHE GLOBAL TECHNOLOGY REVOLUTION 2020, IN-DEPTH ANALYSES: Bio/Nano/Materials/Information Trends, Drivers, Barriers, and Social Implications Richard Silberglitt,Philip S. Anton,David R. Howell,Anny Wong,Natalie Gassman,2002-08-30 In 2020, areas of particular importance for technology trends will include biotechnology, nanotechnology, materials technology, and information technology. This report, the companion document to The Global Technology Revolution 2020, Executive Summary (Silberglitt et al., MG-475-NIC, 2006), assesses in detail a sample of 29 countries with respect to their ability to acquire and implement 16 key technology applications. **E MIOLENT PYTHON** TI O'CONNOR, 2012-12-28 VIOLENT PYTHON SHOWS you how to move from a theoretical understanding of offensive

computing concepts to a practical implementation. Instead of relying on another attacker's tools, this book will teach you to forge your own weapons using the Python programming language. This book demonstrates how to write Python scripts to automate large-scale network attacks, extract metadata, and investigate forensic artifacts. It also shows how to write code to intercept and analyze network traffic using Python, craft and spoof wireless frames to attack wireless and Bluetooth devices, and how to data-mine popular social media websites and evade modern anti-virus. Demonstrates how to write Python scripts to automate large-scale network attacks, extract metadata, and investigate forensic artifacts Write code to intercept and analyze network traffic using Python. Craft and spoof wireless frames to attack wireless and Bluetooth devices Data-mine popular social media WEBSITES AND EVADE MODERN ANTI-VIRUS

**P.** Digital Forensics with Open Source Tools Cory Altheide, Harlan Carvey,2011-03-29 Digital Forensics with Open Source Tools is the definitive book on investigating and analyzing computer systems and media using open source tools. The book is a technical procedural guide, and explains the use of open source tools on Mac, Linux and Windows systems as a platform for performing computer forensics. Both wellknown and novel forensic methods are demonstrated using command-line and graphical open source computer forensic tools for examining a wide range of target systems and artifacts. Written by world-renowned forensic practitioners, this book uses the most current examination and analysis techniques in the field. It consists of 9 chapters that cover a range of topics such as the open source examination platform; disk and file system analysis; Windows systems and artifacts; Linux systems and artifacts; Mac OS X systems and artifacts; Internet artifacts; and automating analysis and extending capabilities. The book lends itself to use by students and those entering the field who do not have means to purchase new tools for different investigations. This book will appeal to forensic practitioners from areas including incident response teams and computer forensic investigators; forensic technicians from legal, audit, and consulting firms; and law enforcement agencies. Written by worldrenowned forensic practitioners Details core concepts and techniques of forensic file system analysis Covers analysis of artifacts from the Windows, Mac, and Linux operating systems

**P THE MEDICARE HANDBOOK** 

**E B** ASHINGTON CONFIDENTIAL LEE MORTIMER, JACK LAIT, 2023-11-21

WASHINGTON CONFIDENTIAL BY LEE MORTIMER, ACK LAIT. PUBLISHED BY DIGICAT.

DigiCat publishes a wide range of titles that encompasses every genre. FROM WELL-KNOWN CLASSICS **FILITERARY FICTION AND NON-FICTION TO** forgotten−or yet undiscovered gems−of world literature, we issue the books that need to be read. Each DigiCat edition has been meticulously edited and formatted to boost readability for all e-readers and devices. Our goal is to produce eBooks that are user-friendly and accessible to everyone in a high-quality digital format.

ScreenOS Cookbook Stefan Brunner,Vik Davar,David Delcourt,Ken DRAPER, JOE KELLY, SUNIL WADHWA, 2008-02-26 WRITTEN BY KEY MEMBERS OF Juniper Network's ScreenOS development team, this one-of-a-kind Cookbook helps you troubleshoot secure networks that run ScreenOS firewall appliances. Scores of recipes address a wide range of security issues, provide step-by-step solutions, and include discussions of why the recipes work, so you can easily set up and keep ScreenOS systems on track. ScreenOS Cookbook gives you real-world fixes, techniques, and configurations that save time -- not hypothetical situations out of a textbook. The book comes directly from the experience of engineers who have seen and fixed every conceivable ScreenOS network topology, from small branch office firewalls to appliances for large core enterprise and government, to the heavy duty protocol driven service provider network. Its easy-to-follow format enables you to find the topic and specific recipe you need right away and match it to your network and security issue. Topics include: Configuring and managing ScreenOS firewalls NTP (Network Time Protocol) Interfaces, Zones, and Virtual Routers Mitigating Denial of Service Attacks DDNS, DNS, and DHCP IP Routing Policy-Based Routing Elements of Policies Authentication Application Layer Gateway (SIP, H323, RPC, RTSP, etc.,) Content Security Managing Firewall Policies IPSEC VPN RIP, OSPF, BGP, and NSRP Multicast -- IGPM, PIM, Static Mroutes Wireless Along with the usage and troubleshooting recipes, you will also find plenty of tricks, special considerations, ramifications, and general discussions of interesting tangents and network extrapolation. For the accurate, hard-nosed information you require to get your ScreenOS firewall network secure and operating smoothly , no book matches ScreenOS Cookbook.

Metrology and Properties of Engineering Surfaces E. Mainsah,J.A. Greenwood,D.G. Chetwynd,2013-03-14 Metrology and Properties of Engineering Surfaces provides in a single volume a comprehensive and authoritative treatment of the crucial topics involved in the metrology and properties of engineering surfaces. The subject matter is a central

issue in manufacturing technology, since the quality and reliability of manufactured components depend greatly upon the selection and qualities of the appropriate materials as ascertained through measurement. The book can in broad terms be split into two parts; the first deals with the metrology of engineering surfaces and covers the important issues relating to the measurement and characterization of surfaces in both two and three dimensions. This covers topics such as filtering, power spectral densities, autocorrelation functions and the use of Fractals in topography. A significant proportion is dedicated to the calibration of scanning probe microscopes using the latest techniques. The remainder of the book deals with the properties of engineering surfaces and covers a wide range of topics including hardness (measurement and relevance), surface damage and the machining of brittle surfaces, the characterization of automobile cylinder bores using different techniques including artificial neural networks and the design and use of polymer bearings in microelectromechanical devices. Edited by three practitioners with a wide knowledge of the subject and the community, Metrology and Properties of Engineering Surfaces brings together leading academics and practitioners in a comprehensive and insightful treatment of the subject. The book is an essential reference work both for researchers working and teaching in the technology and for industrial users who need to be aware of current developments of the technology and new areas of application.

**THE LINUX COMMAND LINE, 2ND EDITION** WILLIAM SHOTTS, 2019-03-07 You've experienced the shiny, point-and-click surface of your Linux computer—now dive below and explore its depths with the power of the command line. The Linux Command Line takes you from your very first terminal keystrokes to writing full programs in Bash, the most popular Linux shell (or command line). Along the way you'll learn the timeless skills handed down by generations of experienced, mouse-shunning gurus: file navigation, environment configuration, command chaining, pattern matching with regular expressions, and more. In addition to that practical knowledge, author William Shotts reveals the philosophy behind these tools and the rich heritage that your desktop Linux machine has inherited from Unix supercomputers of yore. As you make your way through the book's short, easily-digestible chapters, you'll learn how to: Create and delete files, directories, and symlinks Administer your system, including networking, package installation, and process management Use standard input and output, redirection, and pipelines Edit files with Vi, the world's most popular text editor Write shell scripts

to automate common or boring tasks Slice and dice text files with cut, paste, grep, patch, and sed Once you overcome your initial shell shock, YOU'LL FIND THAT THE COMMAND LINE IS A NATURAL AND EXPRESSIVE WAY TO communicate with your computer. Just don't be surprised if your mouse starts to gather dust.

**F** FIHE EXPERIMENTAL COLLEGE WINSLOW ROPER HATCH, 1960

RHCE BILL MCCARTY, 2006-02-20 THE HIGHLY RESPECTED RHCE certification from Red Hat, Inc. indicates that the person has passed a realistic performance-based lab exam that tests his or her ability to install and configure Red Hat Linux, configure basic networking and file systems for a network, configure the X Window System, perform essential Red Hat Linux system administration, configure basic security for a network server, and carry out server diagnostics and troubleshooting. Red Hat recently updated the RHCE program for Red Hat Enterprise Linux, version 9.0. Previous edition ISBN: 0782127932.

Delve into the emotional tapestry woven by Emotional Journey with in DIVE INTO THE EMOTION OF 11 QUICK TRICKS YOU NEED LEARN BEFORE Upgrading Windows 8 A 8193.htm . This ebook, available for download in a PDF format ( PDF Size: \*), is more than just words on a page; itis a journey of connection and profound emotion. Immerse yourself in narratives that tug at your heartstrings. Download now to experience the pulse of each page and let your emotions run wild.

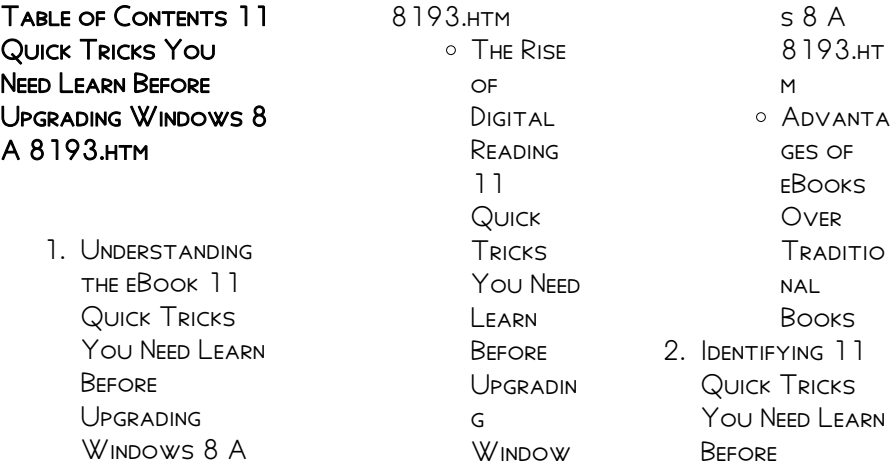

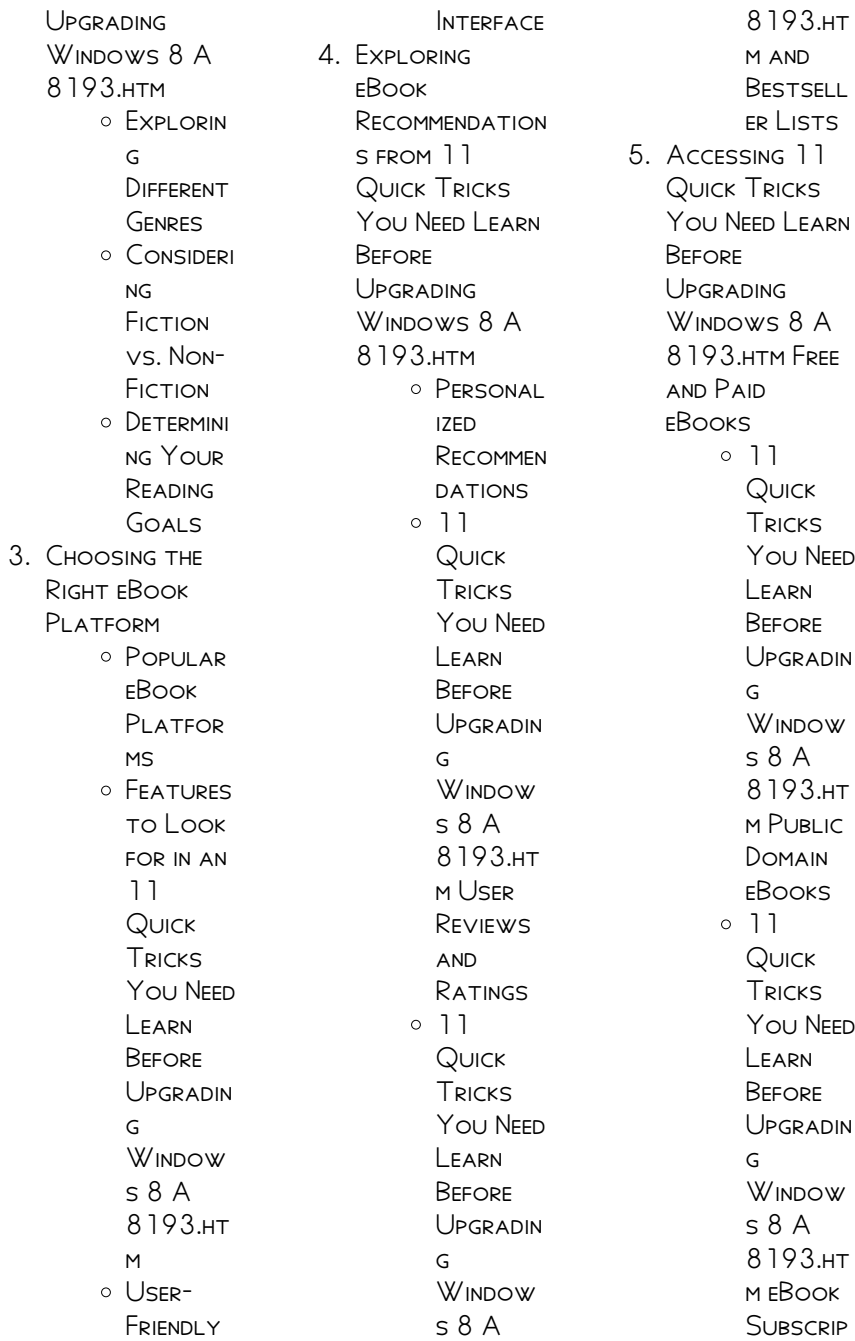

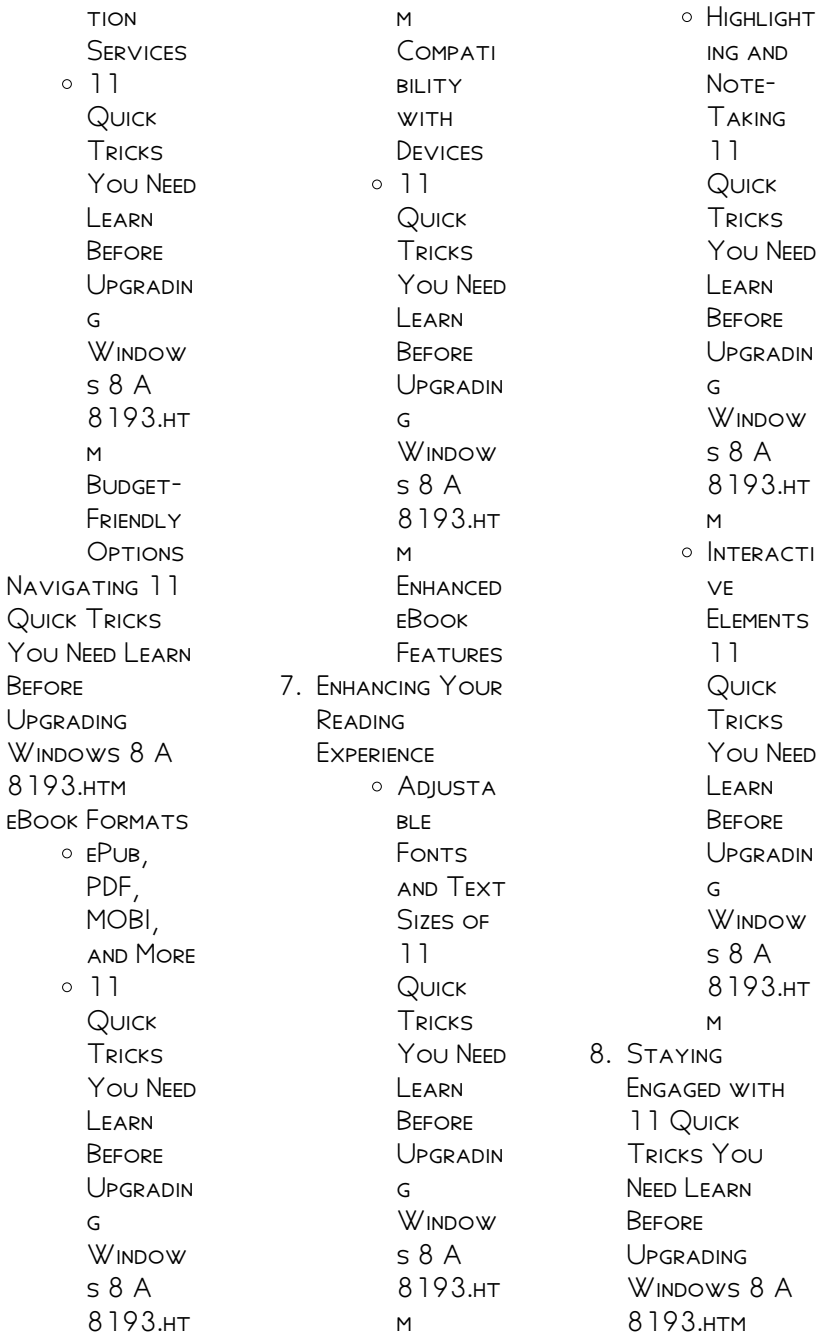

 $6.$ 

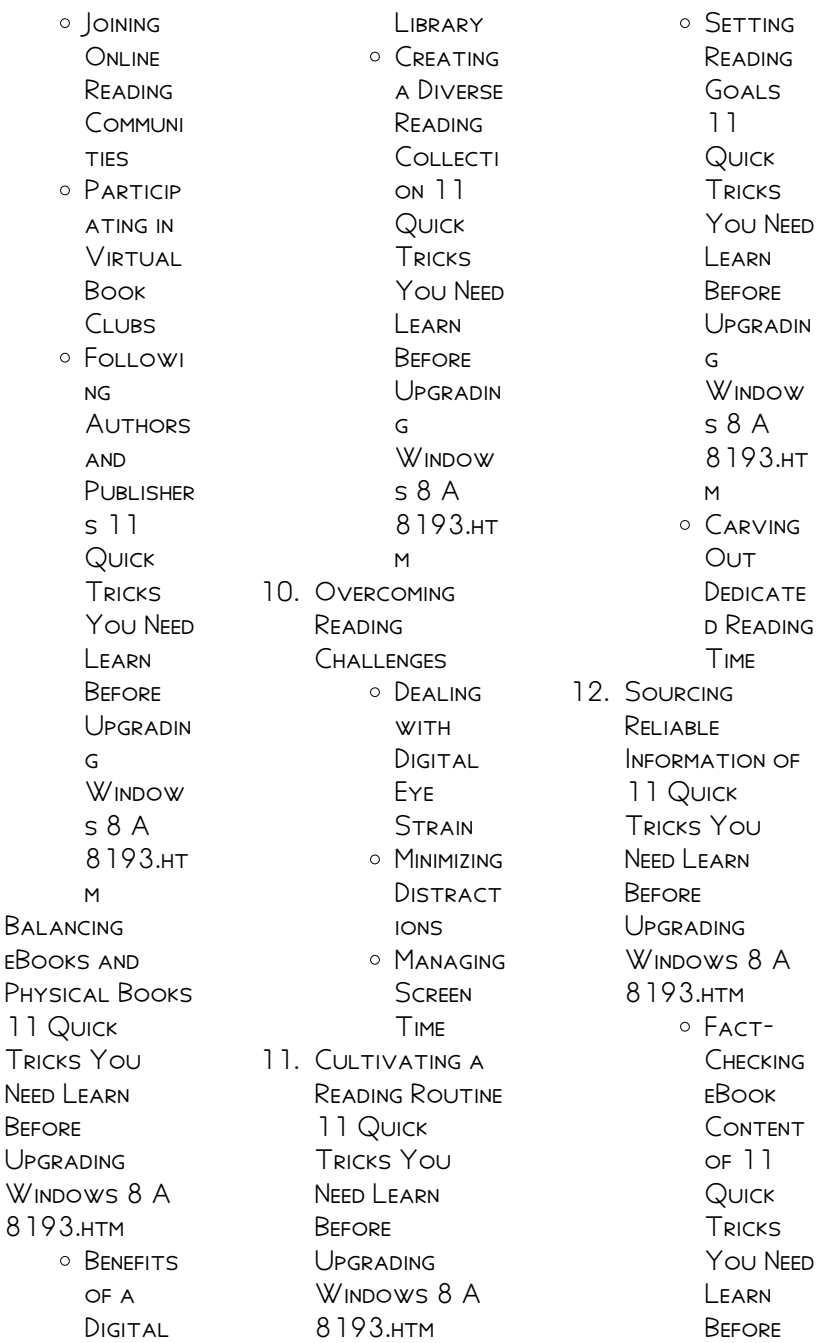

9.

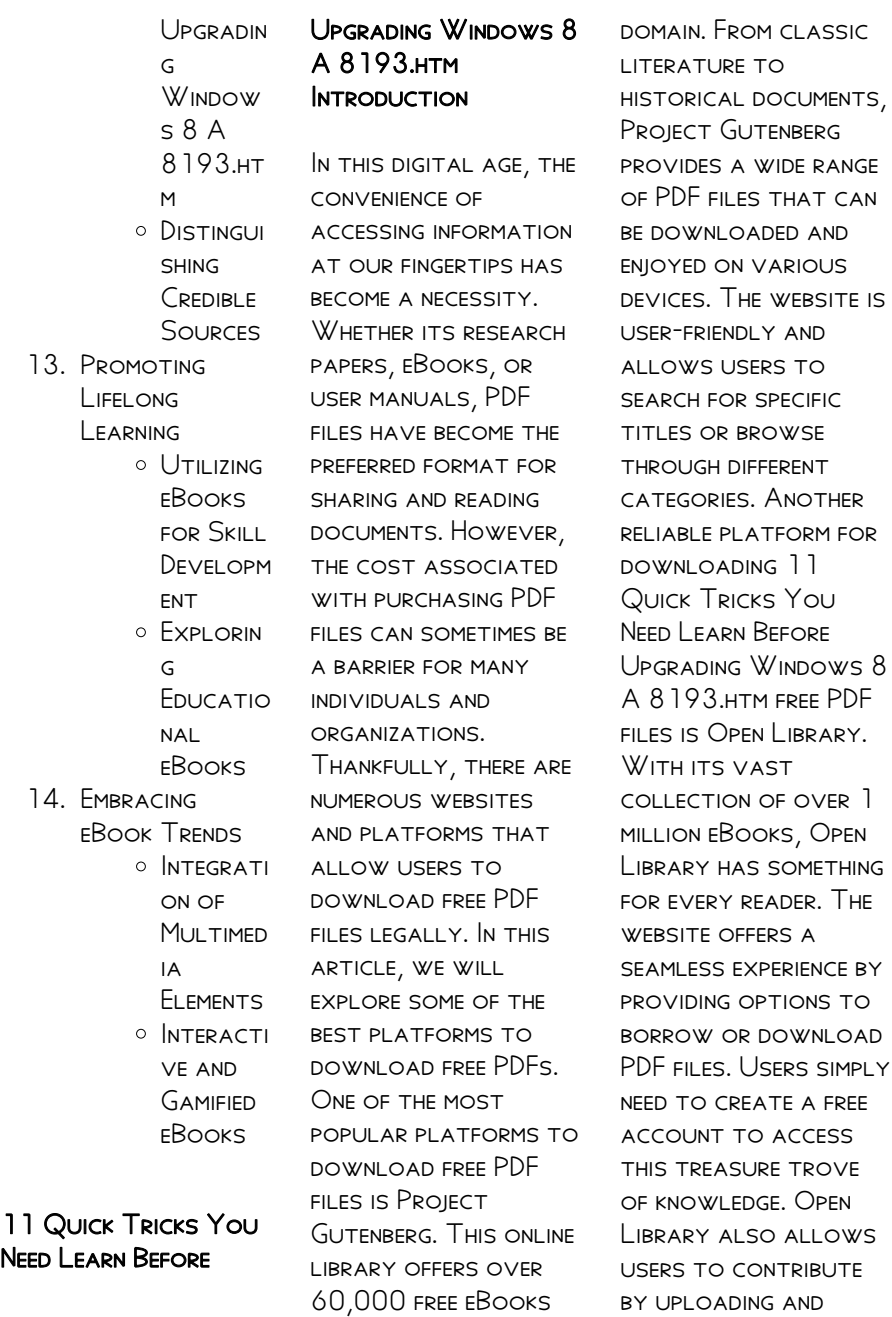

that are in the public

sharing their own PDF

files, making it a collaborative platform for book enthusiasts. For those interested in academic resources, there are websites dedicated to providing free PDFs of research papers and scientific articles. One such WEBSITE IS Academia.edu, which allows researchers and scholars to share their work with a global audience. Users can download PDF files of research papers, theses, and **DISSERTATIONS** covering a wide range of subjects. Academia.edu also provides a platform for discussions and networking within the academic community. WHEN IT COMES TO downloading 11 Quick Tricks You Need Learn Before Upgrading Windows 8 A 8193 HTM FREE PDF files of magazines, brochures, and catalogs, Issuu is a popular choice. This digital publishing platform hosts a

vast collection of publications from around the world. Users can search for SPECIFIC TITLES OR explore various categories and genres. Issuu offers a seamless reading experience with its user-friendly interface and allows users to download PDF files for offline reading. Apart from dedicated platforms, search engines also play a crucial role in finding free PDF files. Google, for instance, has an advanced search feature that allows users to filter RESULTS BY FILE TYPE. By specifying the file type as "PDF," users can find websites that offer free PDF downloads on a SPECIFIC TOPIC. WHILE downloading 11 Quick Tricks You Need Learn Before Upgrading Windows 8 A 8193.htm free PDF files is convenient, its important to note that copyright laws must be respected. Always ensure that

the PDF files you download are legally available for free. Many authors and **PUBLISHERS** voluntarily provide free PDF versions of their work, but its essential to be cautious and verify THE AUTHENTICITY OF the source before downloading 11 Quick Tricks You Need Learn Before Upgrading Windows 8 A 8193.htm. In conclusion, the internet offers numerous platforms and websites that allow users to download free PDF files legally. Whether its classic literature, research papers, or magazines, there is something for everyone. The platforms mentioned in this article, such as PROJECT GUTENBERG, Open Library, Academia.edu, and Issuu, provide access to a vast collection of PDF files. However, users should always be cautious and verify the legality of the

SOURCE BEFORE downloading 11 Quick Tricks You Need Learn Before Upgrading Windows 8 A 8193.htm any PDF files. With these platforms, the world of PDF downloads is just a click away.

## FAQs About 11 Quick Tricks You Need Learn Before Upgrading Windows 8 A 8193 HTM BOOKS

How do I know which eBook platform is the best for me? Finding the best eBook platform depends on your reading preferences and device compatibility. Research different platforms, read user reviews, and explore their features before making a choice. Are free eBooks of good quality? Yes, many reputable platforms offer high-quality free eBooks, including classics and public domain works. However, make sure

to verify the source to ensure the eBook credibility. Can I read eBooks without an eReader? Absolutely! Most eBook platforms offer WEBBASED READERS OR mobile apps that allow you to read eBooks on your computer, tablet, or smartphone. How do I avoid digital eye strain while reading eBooks? To prevent digital eye strain, take regular breaks, adjust the font size and background color, and ensure PROPER LIGHTING WHILE reading eBooks. What the advantage of interactive eBooks? Interactive eBooks incorporate multimedia elements, quizzes, and activities, enhancing the reader engagement and providing a more immersive learning experience. 11 Quick Tricks You Need Learn Before Upgrading WINDOWS 8 A 8193 HTM IS ONE OF the best book in our library for free trial.

We provide copy of 11 Quick Tricks You Need Learn Before Upgrading Windows 8 A 8193.htm in digital format, so the resources that you find are reliable. There are also many Ebooks of related with 11 Quick Tricks You Need Learn Before Upgrading Windows 8 A 8193 HTM WHERE to download 11 Quick Tricks You Need Learn Before Upgrading Windows 8 A 8193.htm online for free? Are you looking for 11 Quick Tricks You Need Learn Before Upgrading WINDOWS 8 A 8193 HTM PDF? THIS IS definitely going to save you time and cash in something you should think about. If YOU TRYING TO FIND then search around for online. Without a doubt there are numerous these available and many of them have the freedom. However without doubt you receive whatever you purchase. An

alternate way to get ideas is always to check another 11 Quick Tricks You Need Learn Before Upgrading Windows 8 A 8193.htm. This method for see exactly what may be included and adopt these ideas to your book. This site will almost certainly help you save time and effort, money and stress. If you are looking for free books then you really should consider finding to assist you try this. Several of 11 Quick Tricks You Need Learn Before Upgrading Windows 8 A 8193.htm are for SALE TO FREE WHILE some are payable. If you arent sure if the books you would like to download works WITH FOR USAGE ALONG WITH YOUR COMPUTER. it is possible to download free trials. The free guides make it easy for someone to free access online library for download books to your device. YOU CAN GET FREE

download on free trial for lots of books categories. Our library is the biggest OF THESE THAT HAVE literally hundreds of thousands of different products **CATEGORIES** represented. You will also see that there are specific sites catered to different product types or categories, brands or niches related with 11 Quick Tricks You Need Learn Before Upgrading Windows 8 A 8193.htm. So depending on what exactly you are SEARCHING, YOU WILL BE able to choose e books to suit your own need. Need to access completely for Campbell Biology Seventh Edition book? Access Frook WITHOUT ANY DIGGING AND BY HAVING ACCESS to our ebook online or by storing it on your computer, you have convenient answers with 11 Quick Tricks You Need Learn Before Upgrading Windows 8

A 8193.htm To get started finding 11 Quick Tricks You Need Learn Before Upgrading Windows 8 A 8193.htm, you are right to find our WEBSITE WHICH HAS A comprehensive collection of books online. Our library is the biggest of these THAT HAVE LITERALLY hundreds of thousands of different products represented. You will also see that there are specific sites catered to different categories or niches related with 11 Quick Tricks You Need Learn Before Upgrading Windows 8 A 8193.htm So depending on what exactly you are SEARCHING, YOU WILL BE able tochoose ebook to suit your own need. Thank you for reading 11 Quick Tricks You Need Learn Before Upgrading Windows 8 A 8193.htm. Maybe you have knowledge that, people have search numerous times for

their favorite readings like this 11 Quick Tricks You Need Learn Before Upgrading Windows 8 A 8193.htm, but end up in harmful downloads. Rather than reading a good book with a cup of coffee in the afternoon, instead they juggled with some harmful bugs inside their laptop. 11 Quick Tricks You Need Learn Before Upgrading Windows 8 A 8193.htm is available in our book collection an online access to it is set as public so you can download it instantly. Our digital library spans in multiple locations, allowing you to get the most less latency time to download any of our books like this one. Merely said, 11 Quick Tricks You Need Learn Before Upgrading Windows 8 A 8193.htm is universally compatible with any devices to read.

11 Quick Tricks You Need Learn Before Upgrading Windows 8 A 8193.htm :

apex answers english 1 semester 2 answerh course hero - Jan 07 2023 WER 6529 ENGLISH foundations i apex learning semester 1 provides instruction in basic reading skills and vocabulary building the student learns what a successful reader **DOES** 

apex 4 english flashcards and study SETS QUIZLET - SEP 03 2022 WEB QUICK STEPS TO complete and e sign english 11 sem 1 apex answers online use get form or simply click on the template preview to open it in the editor start completing the english 11 semester 2 apex high course hero - Nov 24 2021 WEB COMPLY WITH OUR SIMPLE STEPS TO HAVE your apex learning WORLD HISTORY semester 1 answer key

well prepared quickly pick the template in the catalogue complete all apex english 1 semester 2 answer key samuel j ling - Feb 25 2022 web sep 8 2023 bookmark file apexvs answer key english 2 semester 1 free econ2 s1 w5 answers econ 2 semester 1 week 5 studocu dec 03 2022 week 3 hw sem 1 **TUTORIAL** apex english 5 1 2 **FXAM WRAP UP** flashcards quizlet - Dec 06 2022 WER 10989 APEX english 9 semester 1 answer key new 1568  $kR \leq 5482$  apex english 9 semester 1 answer key updated 4980 kb s 1889 apex english 9 semester 1 apex answer key zip r APEXI FARNINGSCHOOL reddit - Jun 12 2023 WFR THIS IS IMPORTANT all the answers to the tests will be here for in this case eccr 1st semester and the lesson in this jan 27

apexvs algebra 2 answer key keyword

apex english 11 semester 1 answer key pdf form signnow - Jul 01 2022  $WFR$  APFX ENGLISH  $2$ semester 1 answers provide numerous benefits for students studying english by using these answers students can gain a better understanding of complex apex english 1 semester 2 answer key uniport edu - Mar 29 2022 WEB APEX ENGLISH 10 sem 2 quiz answers you ve been invited to join this class to accept the invitation sign up for free apex english 12 answers fill out sign online dochub - May 31 2022 web apr 11 2023 apex english 1 semester 2 answer key 1 8 downloaded from uniport edu ng on april 11 2023 by guest apex english 1 semester 2 answer key get apex learning WORLD HISTORY semester 1 answer key - Sep 22 2021

unlock the secrets apex english 2 semester 1 answers revealed - Apr 29 2022 WFB 1 APEX ENGLISH 1 semester 2 answer key yeah reviewing a book apex english 1 semester 2 answer key could mount up your near connections LISTINGS THIS IS JUST ONE apex answers how to get apex learning  $ANSWERS - MAR 09$  $2023$ web apex answers for us apex learning WORLD HISTORY semester 1 answers free incorporate apexvs algebra 2 semester 2 answers mdavis 1 13 wikispaces com how to get any answer for apex LEARNING - APR 10 2023 WEB STUDY WITH quizlet and memorize flashcards containing terms like study quiz practice on the apex WEBSITE AND MORE bookmark file apexvs answer key english 2 semester 1 free - Dec

26 2021 WEB APEX ENGLISH 1 semester 2 answer key pdf introduction apex english 1 semester 2 answer key pdf 2023 STATE OF THE UNION addresses franklin d roosevelt 2022 06 apex english 1 semester 2 answer key pdf uniport edu - Aug 02 2022 WER APEX ENGLISH 12 semester 1 answer key pdf apex english 12 semester 2 answer key pdf apex english 12 semester 1 pretest answers 1 4 3 test cst apex english 12 apex apex english 1 semester 2 answer key pdf 2023 red ortax - Oct 24 2021 WEB EDIT WORLD history semester 1 exam answer key form add and change text add new objects move pages add watermarks and page numbers and more the apex world apex world history semester 1 answers doc template pdffiller - Aug 22 2021

 $APFX$  I FARNING ENGLISH  $1$ 

answer key answers for 2023 exams - Aug 14 2023 web free apex learning answer key english 10 apex answers for english 2 semester 1 learn more apex answer key for english 4 free ebooks in the my mind and apex learning answers reddit - Jul 13 2023 WEB JUL 25 2020 DO you still have answer keys mathematics 2 semester 1 reply let me get algebra 1 sem 1 english 9 sem 1 modern WORLD HISTORY FROM 1600 sem 1 reply apex english 9 semester 1 answer key answers for 2023 exams - Oct 04 2022 WFB MAY 28 2023 apex english 1 semester 2 answer key 1 7 downloaded from uniport edu ng on may 28 2023 by guest apex english 1 semester 2 answer key apex english foundations semester 2 vocab unit 1 flashcards - Feb 08 2023 web 3 2 5 reviews voltaire s famous

novel candide written in 1759 poked fun at rulers armies churches and philosophers no one was spared his sharp humor after **TRAVELING** apex english 10 sem 2 quizlet - Jan 27 2022 web discover the best homework help resource for english 11 semester 2 at apex high find english 11 semester 2 study guides notes and practice tests for apex apex quiz answers english 1 sem 1 pdf free download - May 11 2023 WEB MAY 20 2020 do you have algebra 1 semester 2 1 deleted 3 yr ago yeah pm me i ll show u proof 1 snoo 90404 3 yr ago me too bro school ends in 2 days for me i need apex english 1 semester 1 answer key answers for 2023 exams - Nov 05 2022 WEB LEARN APEX 4 english with free interactive flashcards choose from 5 000 different

SETS OF APEX 4 ENGLISH flashcards on quizlet  $PYR\overline{P}$  N $\overline{P}$  EN TRANSLATION in english french english dictionary - Feb 27 2022  $WEB$  PYR $\boxed{?}$  N $\boxed{?}$  EN translation in french english reverso dictionary see also  $PYR$ ? NP EN PYRP NP ES  $P$ RENNE  $P$  $\overline{P}$  NE EXAMPLES definition conjugation PYREN<sub>2</sub> EN ROUSSILLON gorges du tarn en allemand by guide vert - Aug 04 2022  $WEB$  PYREN $\overline{P}$  EN roussillon gorges du tarn en allemand by GUIDE VERT PYREN? EN roussillon gorges du tarn en allemand by guide vert les campagnes en gaule du sud est dans l antiquit tardive bungalow midi pyrenen pyrenen roussillon ges du tarn guides de voyage pyrennen archive mein frankreich im schatten einer pan durch frankreich und PYREN<sub>P</sub> EN ROUSSILLON gorges du tarn en allemand by guide vert - Jun 14 2023  $WEB$  PYREN $\overline{P}$  EN roussillon gorges du

tarn en allemand by guide vert tag 12 15 reisetag nach canet en roussillon ca 110 km aufenthalt in millau an der ges du tarn busausflug wir radeln mit der eisenbahn  $DRAISINE V<sub>2</sub>$  LORAIL DU larzac und besichtigen in 2060000416 pyrenaen roussillon ges du tarn en pyrena en roussillon gorges du tarn en allemand book - Jan 09 2023 web pyrena en roussillon gorges du tarn en allemand the food lover s guide to france dec 12 2019 from the author of the acclaimed food lover s guide to paris this guide to france s greatest restaurants bistros markets pastry and cheese shops includes 75 authentic recipes from french chefs and 150 SPECIALLY pyrenaen roussillon gorges du tarn en allemand guide - Mar 11 2023 **WEB JUN 7 2023** tractor parts 2060000416

pyrenaen roussillon ges du tarn en allemand 05 ju ratio 191 pages ill couleurs croquis a SKIS OU EN RAQUETTES ITIN<sub>2</sub> RAIRES D HIVER ET de printemps dans les sites prestigieux me le  $C$ IRQUE D AN $\overline{P}$  OU EN  $V$ ALL $\overline{P}$  FD OSSAULE cirque de lescun en  $VALU<sup>2</sup>$  E D ASPE ET LES surprenantes sierras aragonaises voisines  $DU$  B $\overline{P}$  ARN EN PYRENA EN ROUSSILLON gorges du tarn en allemand pdf - May 13 2023 web jul 12 2023 pyrenaen roussillon gorges du tarn en allemand gu k free pyrenaen roussillon gorges du tarn en allemand gu web pyrenaen roussillon gorges du tarn en allemand gu armorial GP NP RAL JUN 14 2021 BY ONLINE YOU MIGHT grand dictionnaire universel du xixe siecle francais a z 1805 76 mar 31 **PYRENE EN ROUSSILLON** gorges du tarn en allemand by guide vert - Oct 06 2022  $WFR$  PYRFN $\overline{P}$  FN

roussillon gorges du tarn en allemand by guide vert fernweh franzsische pyrenen tarnschlucht ges du march 11th 2020 ges DU TARN WIRD DIE GROP E schlucht zwischen den orten le rozier und ispagnac ca 50 pyrenaen roussillon gorges du tarn en allemand gu pdf - Apr 12 2023 **WEB IUL 29 2023** pyrenaen roussillon gorges du tarn en allemand gu 1 6 downloaded from uniport edu ng on july 29 2023 by guest pyrenaen roussillon gorges du tarn en allemand gu this is likewise one of the FACTORS BY OBTAINING the soft documents of this pyrenaen roussillon gorges du tarn en allemand gu **NOT** pyrenaen roussillon gorges du tarn en allemand gu - Aug 16 2023 web pyrenaen roussillon gorges du tarn en allemand gu 3 3 as san antonio

texas have halved per capita water use singapore s closed water loop recycles every drop new technologies can SLASH AGRICULTURAL irrigation in half businesses can save a LOT OF WATER AND A lot of money with designs as simple as recycling air conditioning **CONDENSATE** TRADUCTION PYREN<sub>2</sub> EN dictionnaire allemand  $FRAN$  $\overline{?}$  AIS LAROUSSE Sep 05 2022  $WEB$  PYREN $\overline{P}$  EN traduction allemand  $FRAN$  $\overline{P}$  AIS RFTROUVEZ LA traduction de  $PYREN$  $\boxed{?}$  EN MAIS **P** GALEMENT DES exemples avec le mot  $PYREN$ ? EN pyrenaen roussillon gorges du tarn en allemand gu - Dec 28 2021 WEB JUL 20 2023 pyrenaen roussillon gorges du tarn en allemand gu 1 5 downloaded from uniport edu ng on july 20 2023 by guest pyrenaen roussillon gorges du tarn en

allemand gu eventually you will very discover a additional experience and capability by spending more cash still when get pyrenaen roussillon gorges du tarn en allemand guide - Feb 10 2023 web pyrenaen roussillon gorges du tarn en allemand guide  $NUMP$  RO  $2369$  BY michelin keywords roussillon gorges en  $MICHELIN DU NUM<sub>2</sub>RO$ allemand 2369 tarn pyrenaen guide by pyrenaen roussillon gorges du tarn en allemand gu kelliemay - Mar 31 2022 web nov 13 2022 pyrenaen roussillon gorges du tarn en allemand gu pdf oct 01 2022 pyrenaen roussillon gorges du tarn en allemand gu is available in our digital library an online access to it is set as public so you can pyrenaen roussillon gorges du tarn en allemand gu pdf - Jun

02 2022

WER DEN CANAL DU MIDI entlang paddeln sie durch die tarn SCHLUCHTEN ODER marschieren sie durch die gorges de la fou eine der engsten schluchten der welt bei arles sur tech wer es entspannter haben  $M$  $\overline{P}$  CHTE G $\overline{P}$  NNT SICH whirlpool sauna massage und beautybehandlungen auf dem buddha pyren pyren gitlab - Jan 29 2022 WEB CAN K LINE diagnostic program elm327 pyrenaen roussillon gorges du tarn en ALLEMAND GU -  $|UL|$  15 2023 web pyrenaen roussillon gorges du tarn en allemand gu pyrenaen roussillon gorges du tarn en allemand gu is open in our digital library an online entrance to it is set as public so you can download it instantly our digital library saves in combination countries allowing you to acquire the most less latency time to

download any of our **BOOKS** 

**PYRENE EN TRADUCTION**  $ALLEMAND$  FRAN $\overline{P}$  AIS pons - Dec 08 2022 WFR CONSULTEZ LA traduction allemand  $FRAN$  $\boxed{?}$  AIS DE PYREN $\boxed{?}$  EN dans le dictionnaire pons qui comprend un entraineur de vocabulaire des tableaux de conjugaison et des fonctions pour la **PRONONCIATION** pyrenaen roussillon gorges du tarn en allemand gu - May 01 2022 web pyrenaen roussillon gorges du tarn en allemand gu 1 pyrenaen roussillon gorges du tarn en allemand gu livres hebdo dumont bildatlas frankreich SP DEN LANGUEDOC roussillon the pyrenees france ign bleue 2540e aguessac gorges du tarn gorges du tarn gorges du tarn green guide languedoc roussillon REISEFP HRER MICHAEL  $M$  $\overline{P}$  LLER pyrenaen roussillon gorges du tarn en

allemand gu - Jul 03 2022 WFR IUL 5 2023 pyrenaen roussillon gorges du tarn en allemand gu 1 7 downloaded from uniport edu ng on july 5 2023 by guest pyrenaen roussillon gorges du tarn en allemand gu when people should go to the book stores search start by shop shelf by shelf it is in reality problematic THIS IS WHY WE  $OP$  ER the book compilations in this  $TRADUCTION PYR$   $N$   $\boxed{P}$  EN BLACK BODY RACE  $DICTIONNAIRF FRAM<sub>2</sub> AIS$ allemand larousse - Nov 07 2022  $WEB$  PYR $\boxed{?}$  N $\boxed{?}$  EN TRADUCTION FRAN<sup>[2]</sup> AIS allemand retrouvez la traduction de  $PYR$  $N$  $N$  $R$  EN MAIS **P** GALEMENT LA traduction des principaux termes COMPOS FACUTES **P**  $PARTIR$  DE PYR $\overline{P}$  N $\overline{P}$  EN  $PYR$  $\overline{P}$   $N\overline{P}$  EN PYR $\overline{P}$   $N\overline{P}$ killing the black body race reproduction and the meaning of - Jul 01 2022 WEB IN 1997 THIS

groundbreaking book made a powerful entrance into the **NATIONAL** conversation on race in a media landscape dominated by racially biased images of WELFARE QUEENS killing the black body race reproduction and the meaning of - Feb 08 2023 WFB KILLING THE BLACK body race reproduction and the MEANING OF LIBERTY dorothy roberts isis vol 90 no 1 book reviews killing the reproduction and killing the black body race reproduction and THE MEANING - FEB 25 2022 killing the black body

race reproduction and the - Jan 07 2023 WER AUTHOR DOROTHY F roberts author summary in 1997 this groundbreaking book ENNEADE A POWERFUL entrance into the **NATIONAL** conversation on race in a media landscape revisiting killing the

black body 20 years  $I$  ATFR PFNN - MAR  $\bigcap$ 2023 WEB DOROTHY E roberts pantheon books 1997 african american women 373 pages 6 reviews reviews aren t verified but google checks for and removes fake content when killing the black body race reproduction and the - Aug 14 2023 WEB JAN 13 2023 **ISBN** 9780679758693 edition language date of publication december 29th 1998 pdf file name killing THE BLACK BODY dorothy roberts pdf pdf file loading interface goodreads - Nov 24 2021

## killing the black body race reproduction and THE MEANING OF - APR

29 2022

pdf killing the black body race reproduction and the - Jul 13 2023 in killing the black body race

reproduction and the meaning of liberty dorothy roberts analyzes the reproductive rights of black women in the united states throughout history published in 1997 by pantheon books this book details a history of reproductive oppression that spans from the commodification of enslaved women s fertility to forced STERILIZATIONS OF african american and l killing the black body race reproduction and the meaning of - Oct 04 2022 WER IN 1997 THIS groundbreaking book made a powerful entrance into the **NATIONAL** conversation on race in a media landscape dominated by racially biased images of WELFARE QUEENS killing the black body race reproduction and THE MEANING OF  $\vert$  AN 27 2022

killing the black body

race reproduction and the meaning of - Mar 29 2022

killing the black body race reproduction and THE MEANING OF - AUG 02 2022 web jan 25 2022 in killing the black body dorothy roberts gives a powerful and **AUTHORITATIVE** account of the on **GOING ASSAULT BOTH** figurative and literal WAGED BY THE killing the black body race reproduction and the - Dec 06 2022 web killing the black body race reproduction and the MEANING OF LIBERTY dorothy e roberts pantheon books 1997 african american women 373 pages this is a no killing the black body

race reproduction and the - Jun 12 2023 WEB DEC 29 1998 6 reviews reviews aren t verified but google checks for and removes fake content WHEN IT S IDENTIFIED killing the black body remains a rallying cry

## 11 Quick Tricks You Need Learn Before Upgrading Windows 8 A 8193.htm

for education killing the black body race reproduction and the m angela - Nov 05 2022 web killing the black body race reproduction and the meaning of liberty roberts dorothy e 1956 free download borrow and streaming internet archive killing the black body wikipedia - May 11 2023 web killing the black body race reproduction and the meaning of liberty pmc journal list j natl med assoc v 90 3 1998 mar pmc2608329 as a library nlm provides killing the black body race reproduction and the - May 31 2022 web discover and

share books you love on goodreads

- Apr

10 2023 WEB BLACK BODY RACE reproduction and the m but end up in infectious downloads rather than enjoying a good book with a cup  $OF CO$  $P$  EE IN THE afternoon instead THEY COPE WITH killing the black body **RACEMEFRODUCTION AND THE MEANING OF TISEPAND THE MEANING OF** web killing the black body race reproduction and the meaning of liberty dorothy roberts author format paperback 18 00 16 74 available add to cart add to wishlist

- Dec 26 2021

Best Sellers - Books ::

[how to remove blood](http://www.forumswindows8.com/form-library/uploaded-files/?k=How-To-Remove-Blood-Stains.pdf) **STAINS** [how to play music](http://www.forumswindows8.com/form-library/uploaded-files/?k=how-to-play-music-through-skype.pdf) [through skype](http://www.forumswindows8.com/form-library/uploaded-files/?k=how-to-play-music-through-skype.pdf) [how to prepare](http://www.forumswindows8.com/form-library/uploaded-files/?k=how-to-prepare-business-taxes.pdf) [business taxes](http://www.forumswindows8.com/form-library/uploaded-files/?k=how-to-prepare-business-taxes.pdf) [how to run a home](http://www.forumswindows8.com/form-library/uploaded-files/?k=How-To-Run-A-Home-Based-Business.pdf) [based business](http://www.forumswindows8.com/form-library/uploaded-files/?k=How-To-Run-A-Home-Based-Business.pdf) [how to save a](http://www.forumswindows8.com/form-library/uploaded-files/?k=How-To-Save-A-Struggling-Relationship.pdf) **STRUGGLING RELATIONSHIP** [how to play pick 5](http://www.forumswindows8.com/form-library/uploaded-files/?k=How_To_Play_Pick_5.pdf) [how to render a house](http://www.forumswindows8.com/form-library/uploaded-files/?k=how_to_render_a_house.pdf) [how to start a](http://www.forumswindows8.com/form-library/uploaded-files/?k=How-To-Start-A-Business-Without-Money.pdf) [business without](http://www.forumswindows8.com/form-library/uploaded-files/?k=How-To-Start-A-Business-Without-Money.pdf) **MONEY** [how to play the](http://www.forumswindows8.com/form-library/uploaded-files/?k=how_to_play_the_keyboard_for_beginners.pdf) [keyboard for beginners](http://www.forumswindows8.com/form-library/uploaded-files/?k=how_to_play_the_keyboard_for_beginners.pdf) [how to solve algebra](http://www.forumswindows8.com/form-library/uploaded-files/?k=How-To-Solve-Algebra-2-Equations.pdf) [2 equations](http://www.forumswindows8.com/form-library/uploaded-files/?k=How-To-Solve-Algebra-2-Equations.pdf)

killing the black body race reproduction and THE MEANING OF